# **COMPLETEZ VOTRE CARNET WEB**

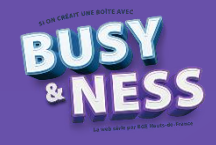

# SUPPORT VISANT A RECUEILLIR LES ELEMENTS CONSTITUTIFS POUR LA REALISATION D'UN SITE INTERNET

Rédiger un cahier des charges est un travail indispensable. C'est l'occasion de réfléchir « noir sur blanc » à votre projet (fond, forme) et d'estimer le coût dans son ensemble.

La rédaction d'un cahier des charges peut vous demander plusieurs mois de travail. 80% de la création d'un site est consacré au contenu et 20% à la réalisation. Plus vous travaillerez le contenu et moins le temps de réalisation sera long car vous aurez déjà réfléchi aux détails.

Si vous créez votre site vous-même, il sera votre feuille de route et votre aide-mémoire. Si vous passez par un prestataire, il sera le garant d'une bonne communication entre vous et un outil de contrôle de votre budget.

Vous pouvez ajouter au besoin toute note que vous jugerez utile pour la compréhension de vos besoins.

Votre site web est un outil de communication. Il doit donc répondre à ces 4 questions : Comment pouvez-vous aider l'internaute ? Qui êtes-vous ? Pourquoi faire appel à vous ? Comment vous contacter ?

# **Sommaire**

Sommaire

- 1. Je précise les informations de base sur mon entreprise
- 2. J'indique les bases de mon projet
- 3. J'examine la concurrence
- 4. Je détermine mon contenu / mon menu
- 5. Je schématise ma page d'accueil
- 7. Je prévois le référencement futur de mon site
- 8. Je prépare les ressources visuelles

# **CAHIER DES CHARGES D'UN SITE INTERNET**

### **1. Je précise les informations de base sur mon entreprise**

Mon nom commercial et mes activités doivent m'aider à déterminer les bases de mon projet et faciliter la compréhension de mes besoins si je confie mon projet à un prestataire.

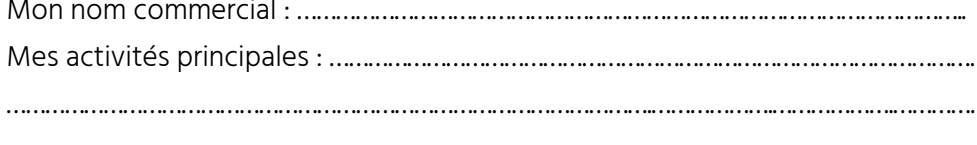

……………………………………………………………………………………….……………….……………….………….

## 2. J'indique les bases de mon projet

Le contenu de mon site va s'adapter aux caractéristiques de ma clientèle. Il me faut préciser : les caractéristiques de la cible (particuliers, entreprises, collectivités locales, associations,…), la zone géographique : locale, régionale, nationale, le profil de mes clients (âge, sexe, secteur d'activité) et leurs attentes.

Cela doit me permettre de répondre à la question : quelle est l'action que j'attends d'eux lorsqu'ils viennent sur mon site ?

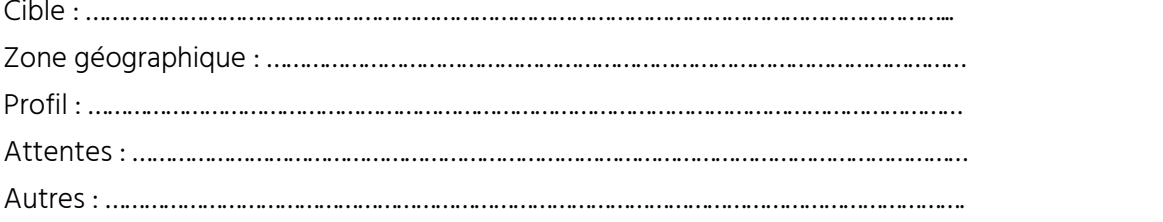

# 3. J'examine la concurrence

Je « benchmarke » les sites d'au moins 2 concurrents : Nom du site, description des points forts et points faibles.

Concurrent 1 : ………………………………………………………………………………………………………… ………………………………………………………………………………………………………………………………..

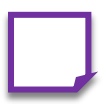

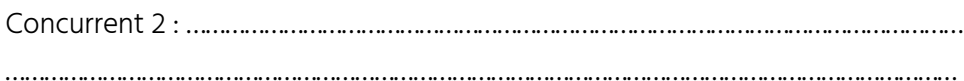

# 4. Je détermine mon contenu / mon menu

Quelles sont les pages dont j'ai besoin sur mon site. Je m'inspire des autres sites et des exemples.

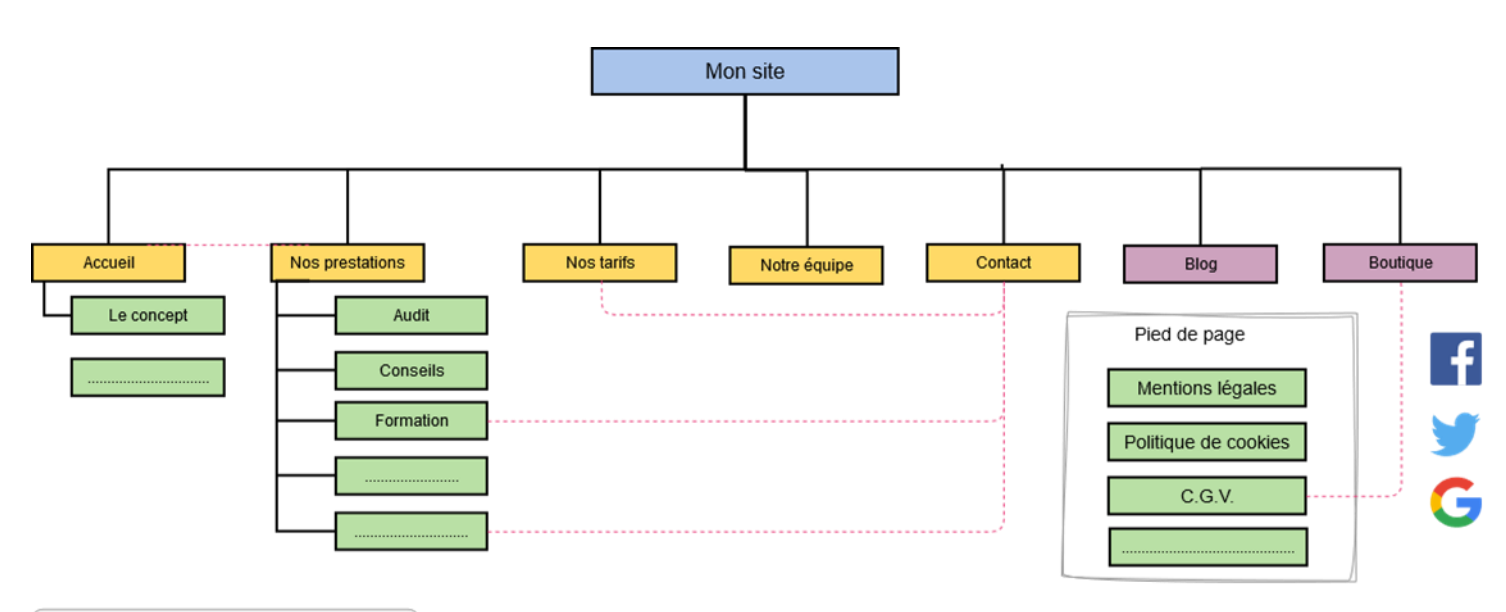

Liens entre les pages..............................

# 5. Je schématise ma page d'accueil

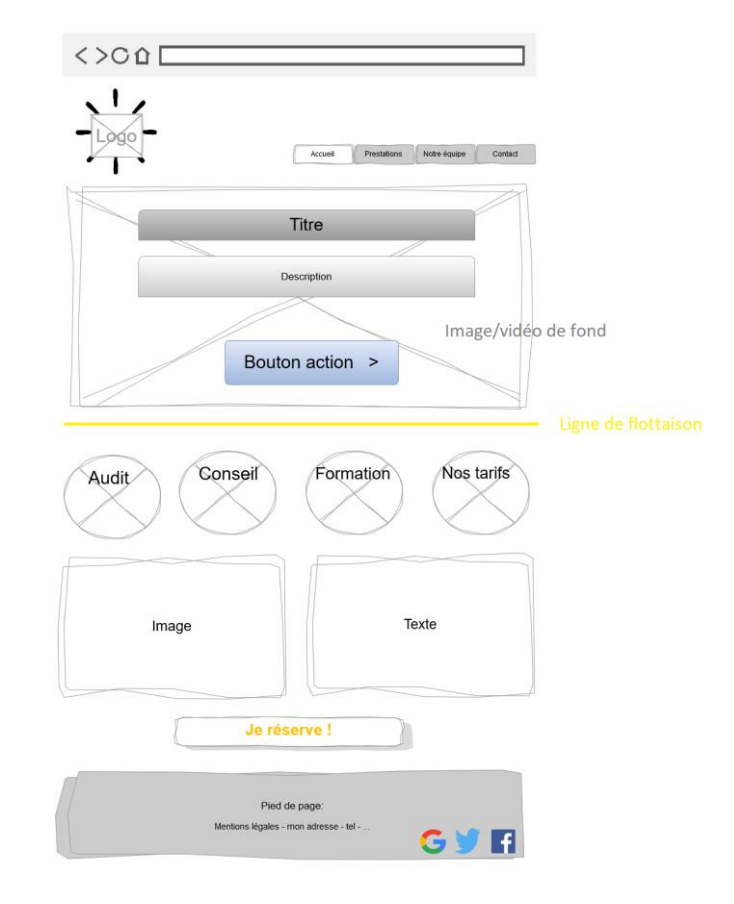

# 6. Je prévois le référencement futur de mon site

Pour préparer le référencement de mon site je réfléchis aux principaux mots clés. Je peux également analyser le contenu des sites de vos concurrents.

Mes principaux mots clefs : …………………………………………………………………………..……..

…………………………………….………………………………………………………………………………………….

# 7. Je prépare les ressources visuelles

### a. Le logo

Créer un logo répondant aux orientations de votre entreprise Vous pouvez créer un logo grâce à www.canva.com.

# b. Le code couleur

Définir les couleurs du site (4 / 5 couleurs max) : http://www.code-couleur.com/ et/ou obtenir des propositions de couleurs compatibles (à partir de celle de votre logo par exemple) : https://color.adobe.com/fr/create/color-wheel/ ou https://coolors.co

### c. Les pictos

Choisissez un picto principal et déclinez en une série de pictos utilisables sur différents sujets.

Où en trouver ?

http://fontawesome.io/ <https://thenounproject.com/> [www.flaticon.com](http://www.flaticon.com/) (possibilité de créer un compte gratuit pour les options de modifications de couleur) [www.icone8.fr](http://www.icone8.fr/)

### d. Les photos

Où trouver des photos libres de droits

https://pixabay.com/fr/

https://stocksnap.io/

Taille max recommandée >> grande (largeur écran) : 1024px\*1024px ; taille moyenne : 500px\*500px et miniature : 150px\*150px